## Virtual Ping Pong

Zach Clifford, Mark Stevens

## Project Overview

- $\triangleright$  Play ping pong with a physical paddle as input to hit a virtual ball displayed on screen
- ▶ Detect paddle using image processing
- ▶ Calculate paddle characteristics
- ▶ Display image detected by camera
- ▶ Display ball bouncing in three dimensions based on paddle
- ▶ Allow multiplayer games running on two FPGA's

## Technical Overview

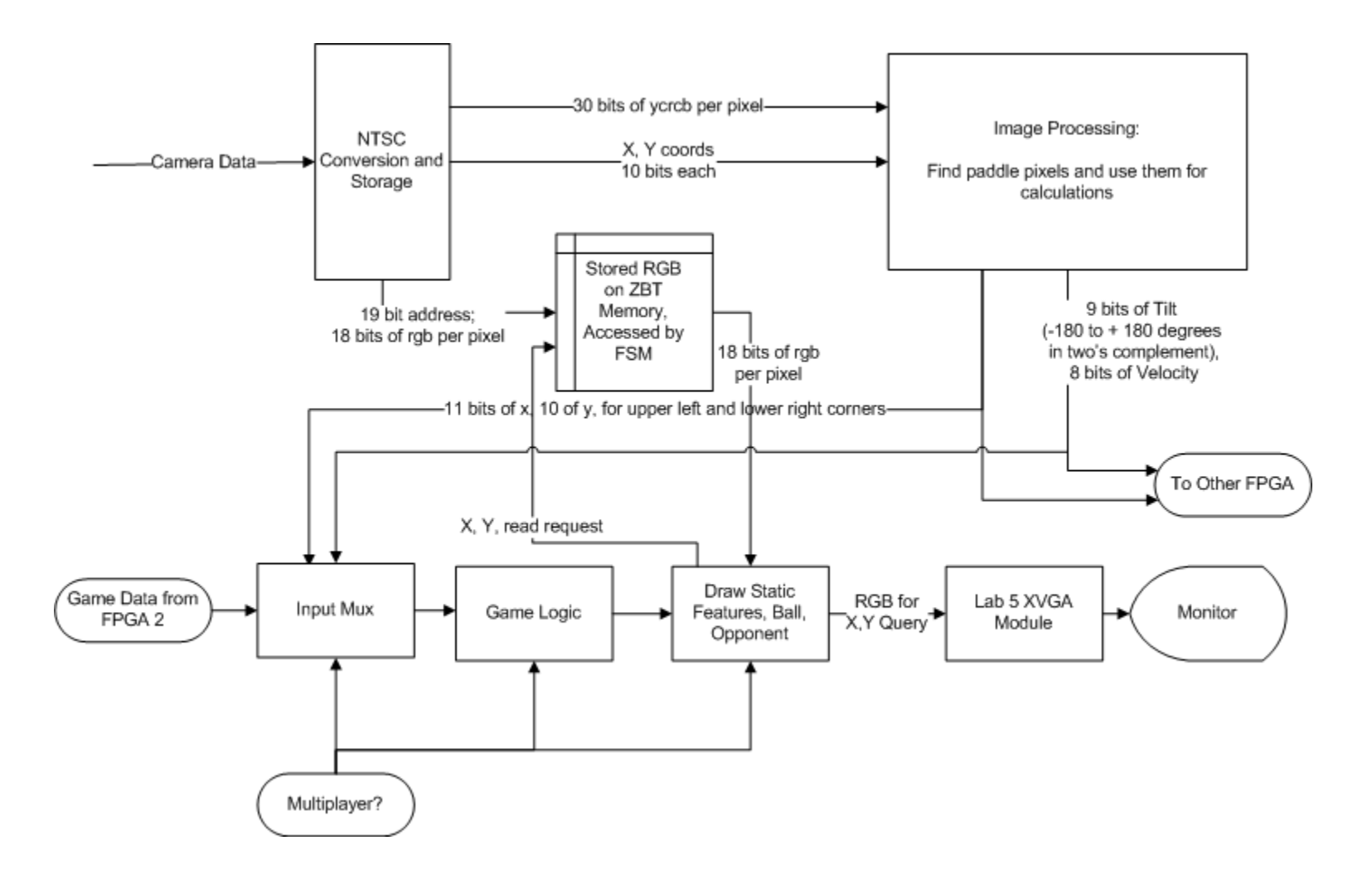

b

## Virtual Ping Pong Vision

Mark Stevens

### Vision Overview

Þ

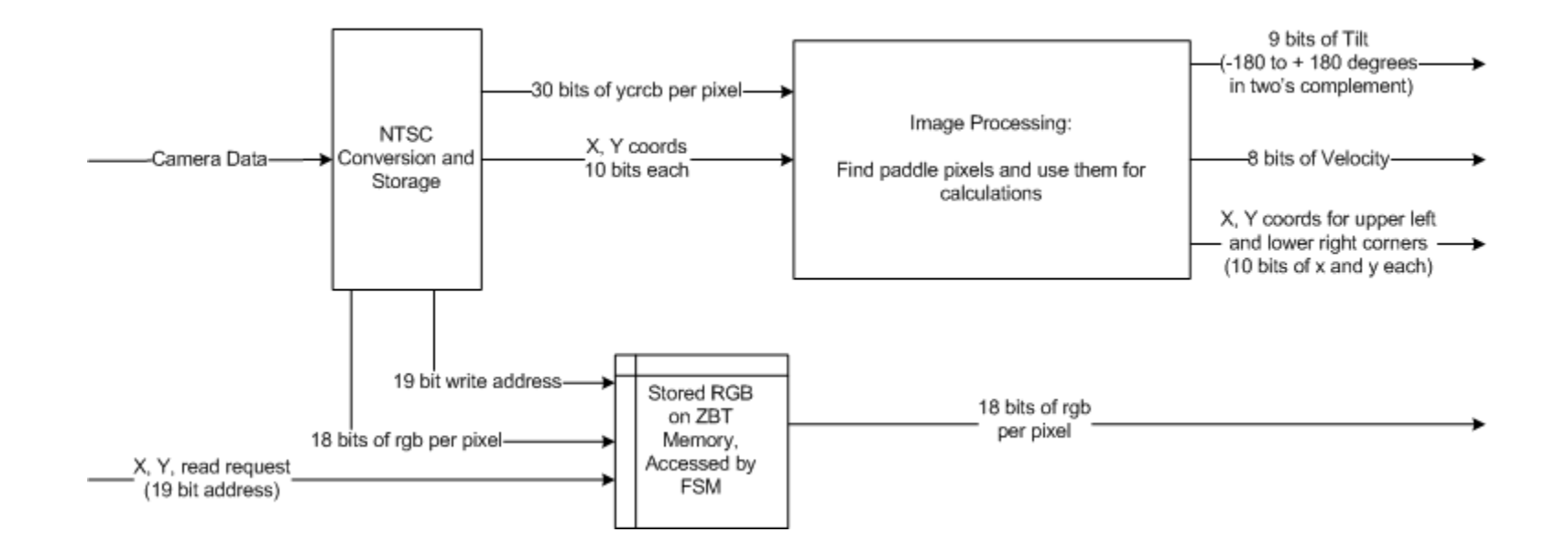

# NTSC Conversion and Storage

- ▶ Blocks from other semesters (zbt\_6111, ntsc\_decode, adv7185init) communicate with camera and ZBT
- ▶ Altered ntsc2zbt and vram\_display store two pixels per address in ZBT
- ▶ New block converts Y, Cr, Cb to RGB

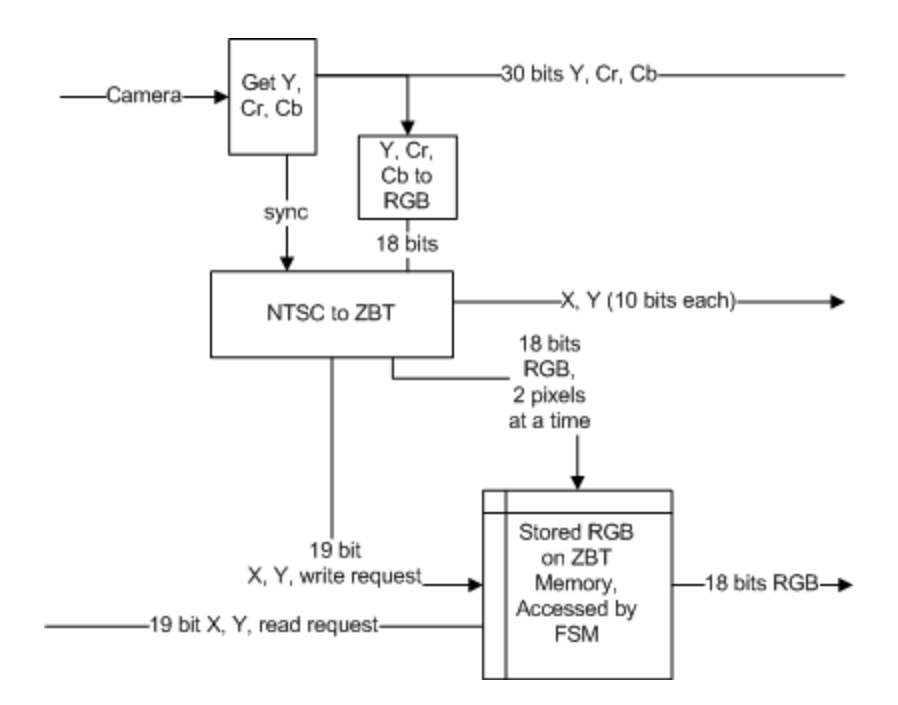

## Image Processing

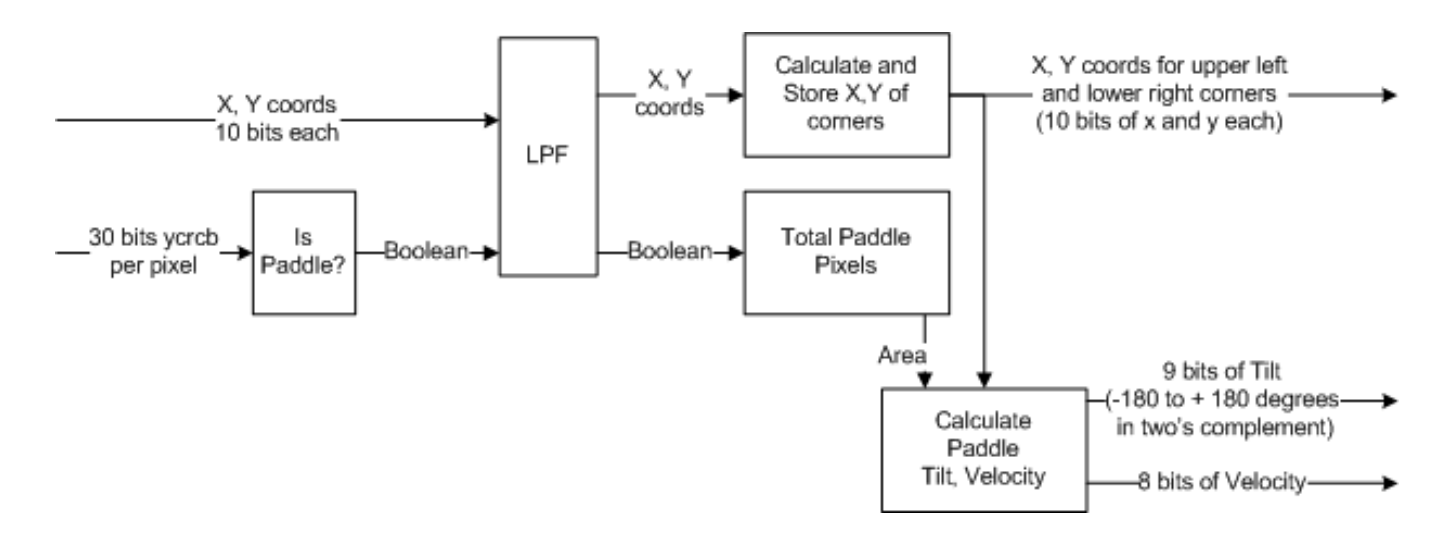

- ▶ Filter incoming data based on Y, Cr, Cb thresholds
- Filter out noise
- ▶ Output coordinates of corners and total area once per frame
- Use relative positions of coordinates to calculate paddle tilt and velocity

### Game Logic and Output

Zach Clifford

## Output Stage

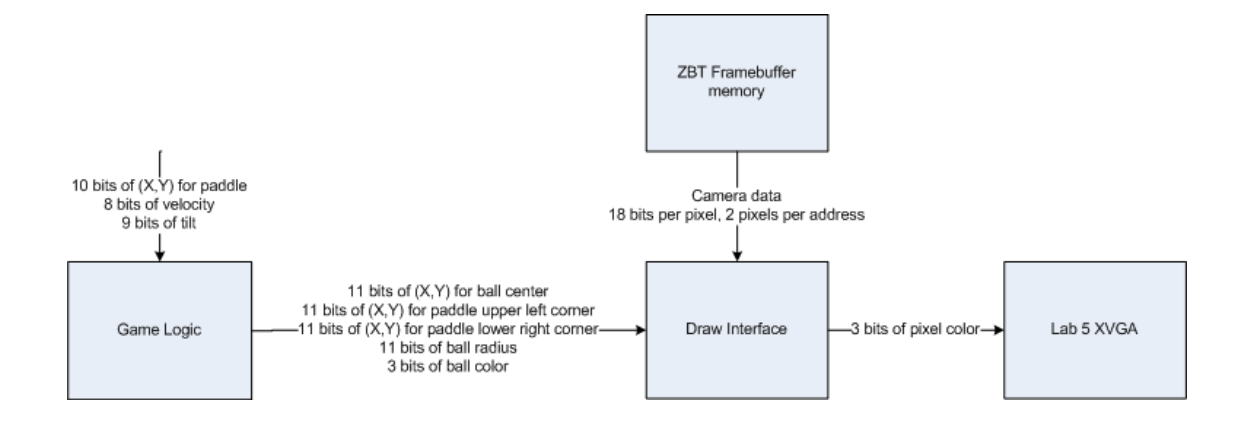

- Game Logic stores ball location in  $(X, Y, Z)$
- ▶ Every frame updates position and translates to pixel location for Draw Interface
- ▶ Draw Interface places game elements on screen

# Multiplayer Mode

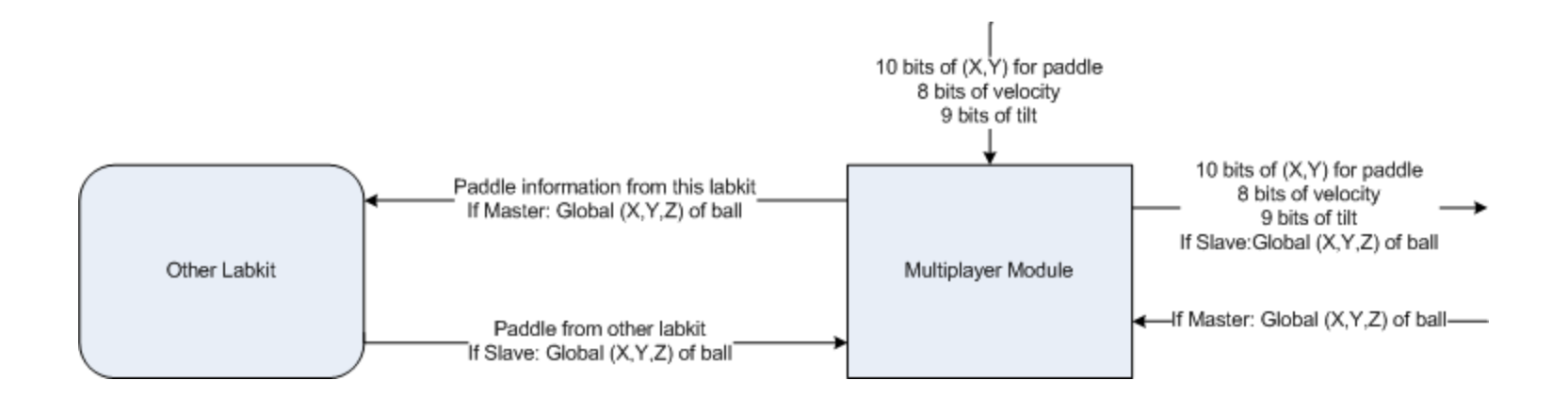

- ▶ Moves relevant data between labkits
- ▶ Need to communicate one global ball position
- ▶ Also need to send paddle data because cameras are reversed

#### Schedule

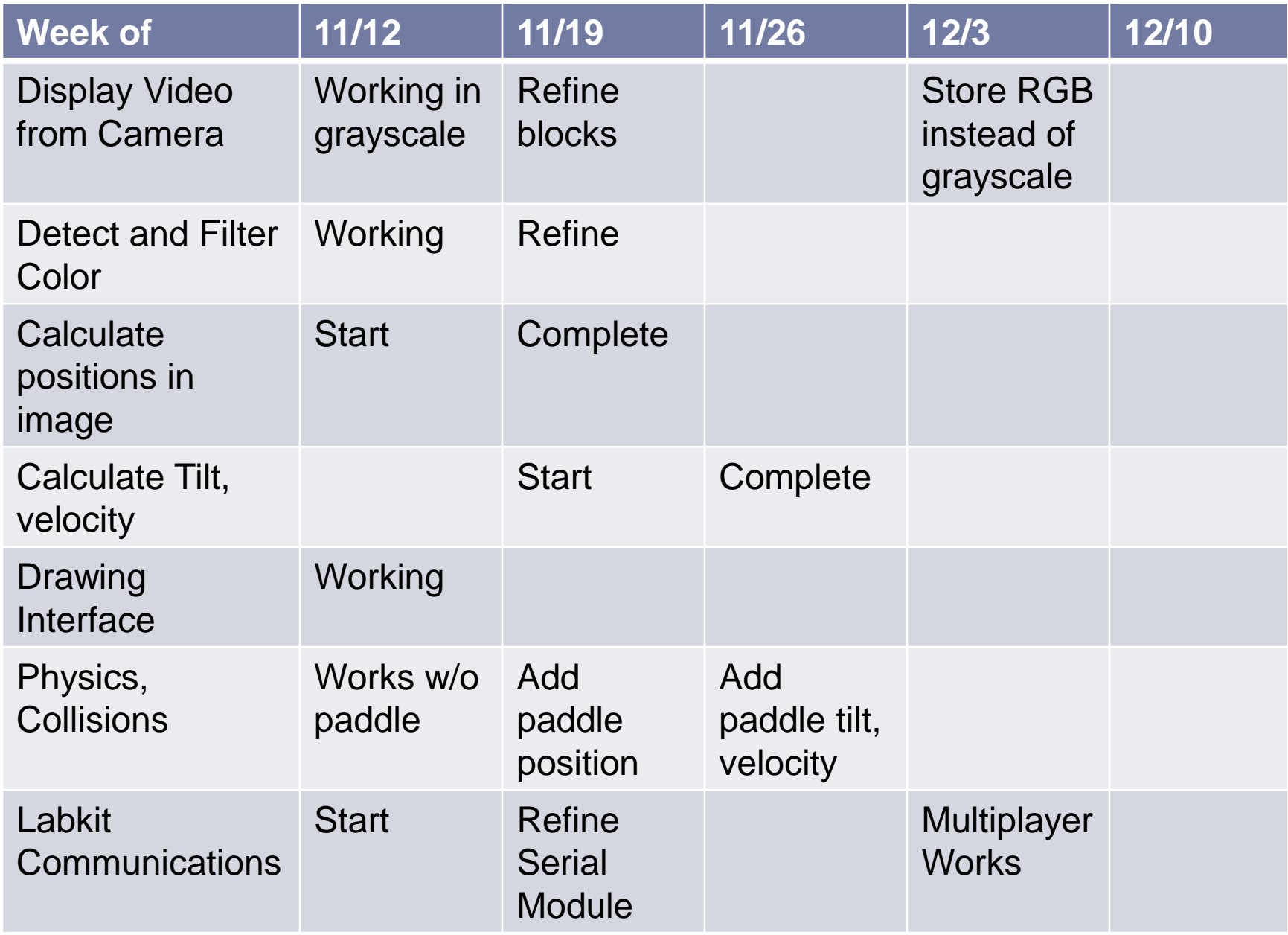

# Questions?

 $\blacktriangleright$